# Essential Elements of Information (EEI)

Add Comments

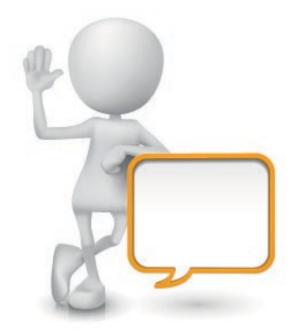

### **Add Comment To EEI**

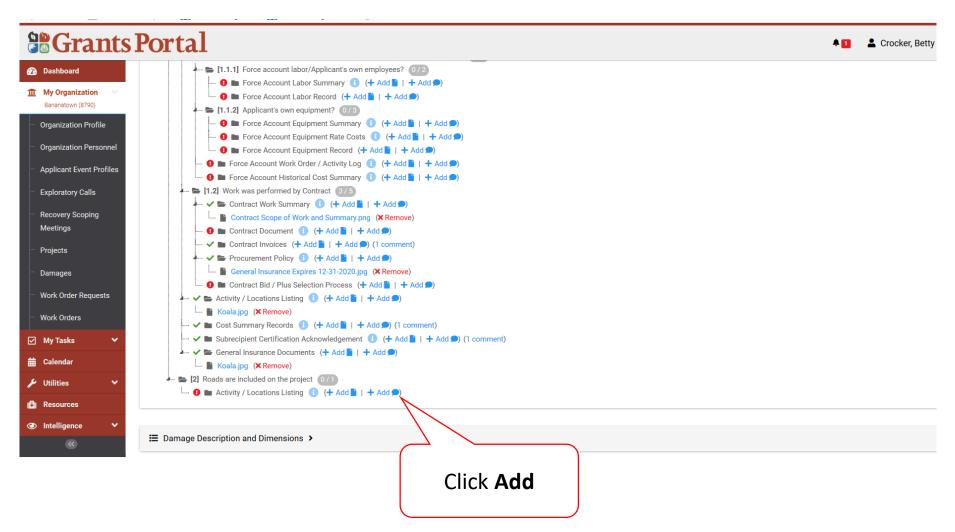

#### Add Comments to EEI

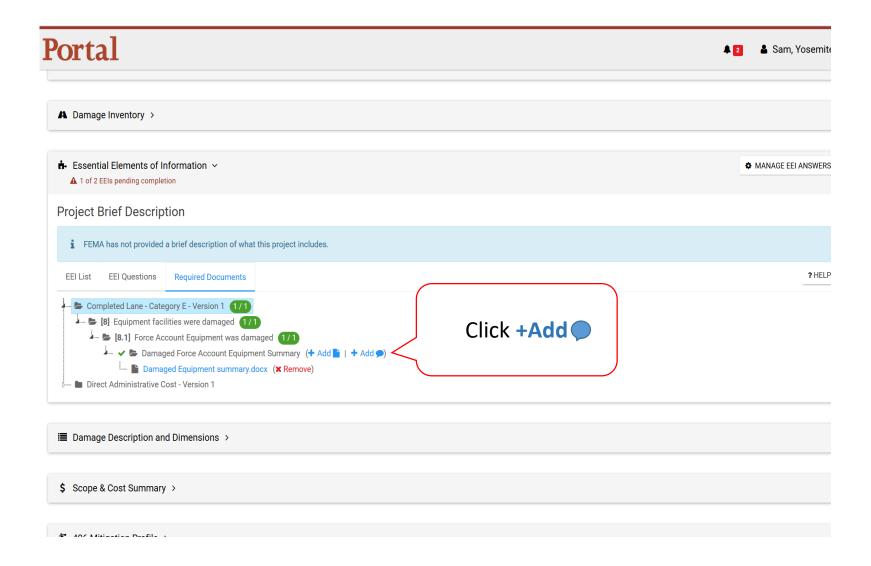

# Add Comment to EEI Question Pop-Up Box

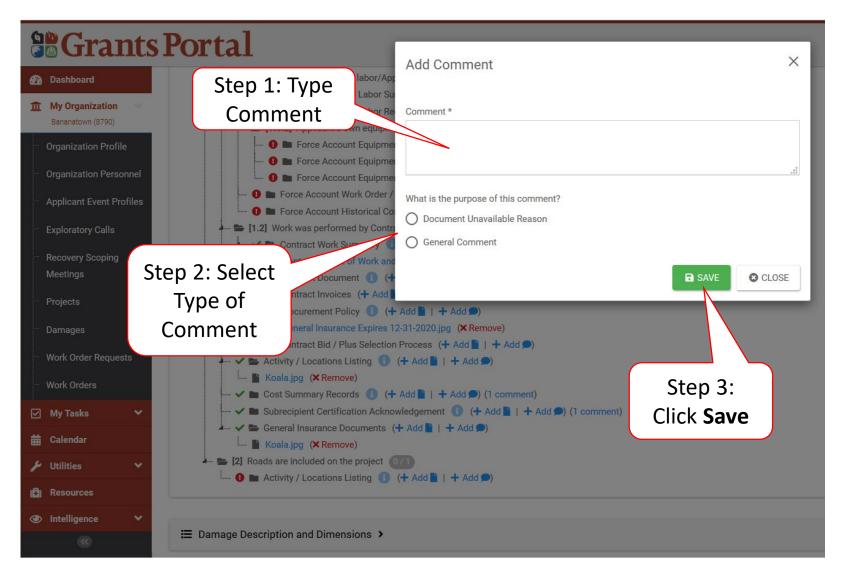

#### Verified Attached Comment

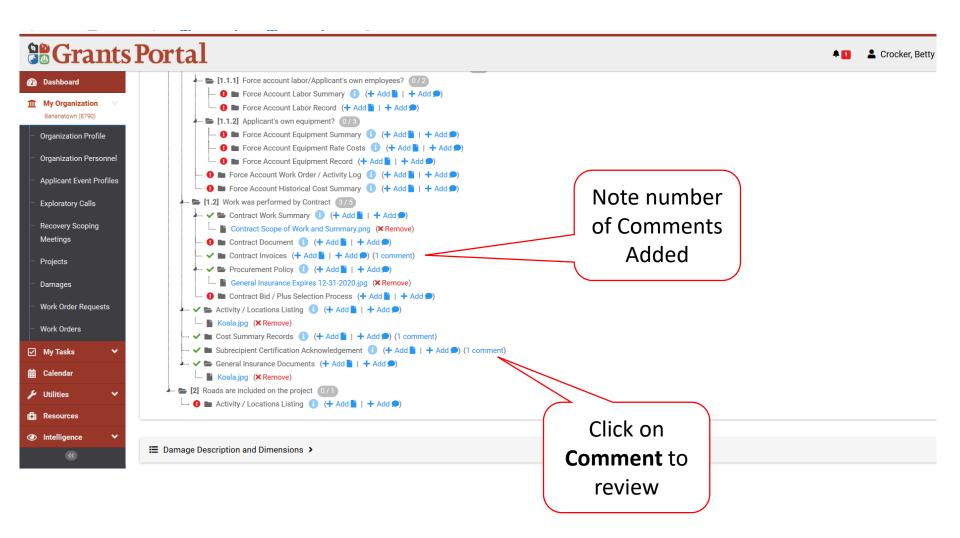

## View/Edit or Remove EEI Comment Pop-Up Box

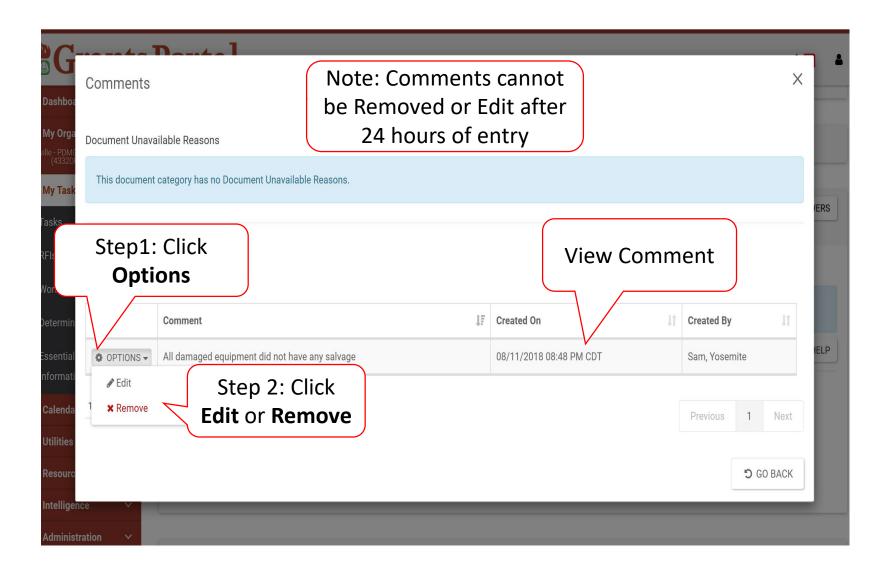

# **Confirm Uploaded Documents**

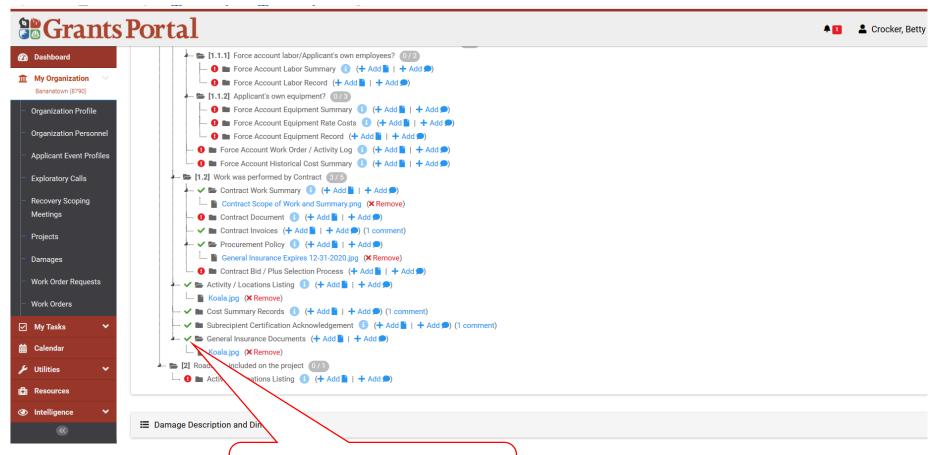

Green Check confirms documents are attached

# **Confirm Uploading Documents**

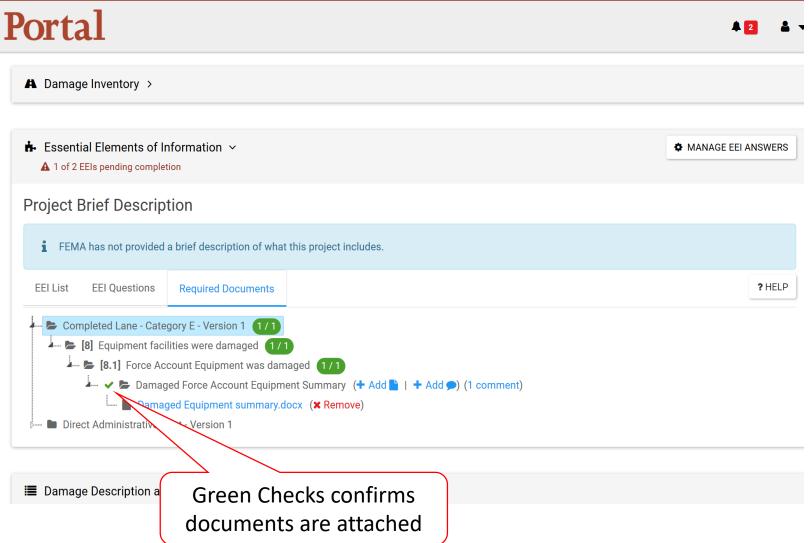

## Submit to EEI Back to FEMA

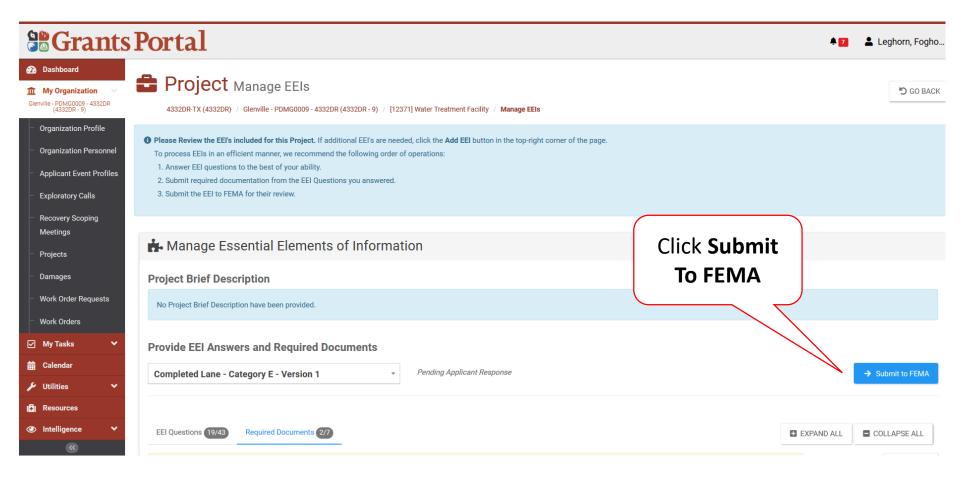

## Submit to FEMA – Pop up

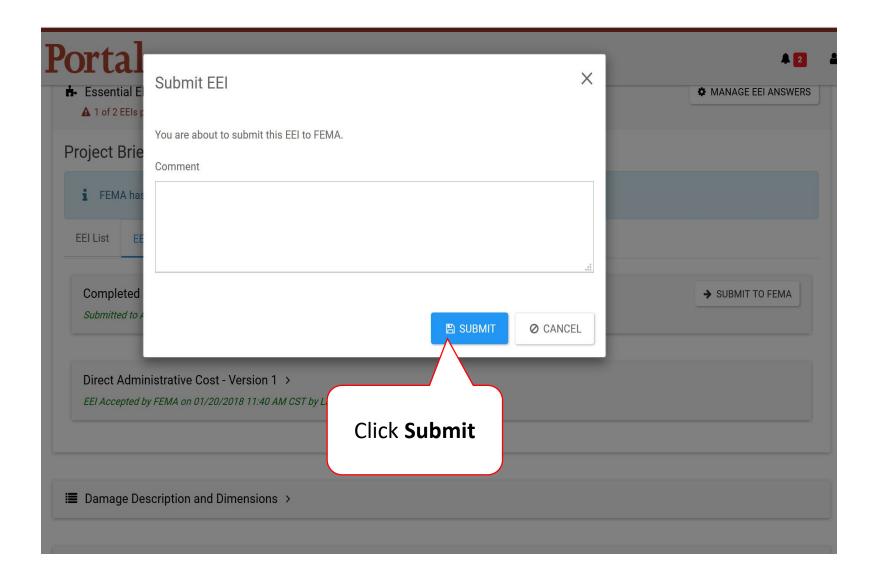